# Location of Files Required By Automox

This describes the various files and the respective locations to support the agent, which could potentially be added to a list of trusted items.

The following describes file locations per operating system:

- Linux
- macOS
- Windows

## Linux

For Linux, the Automox Agent files are located here:

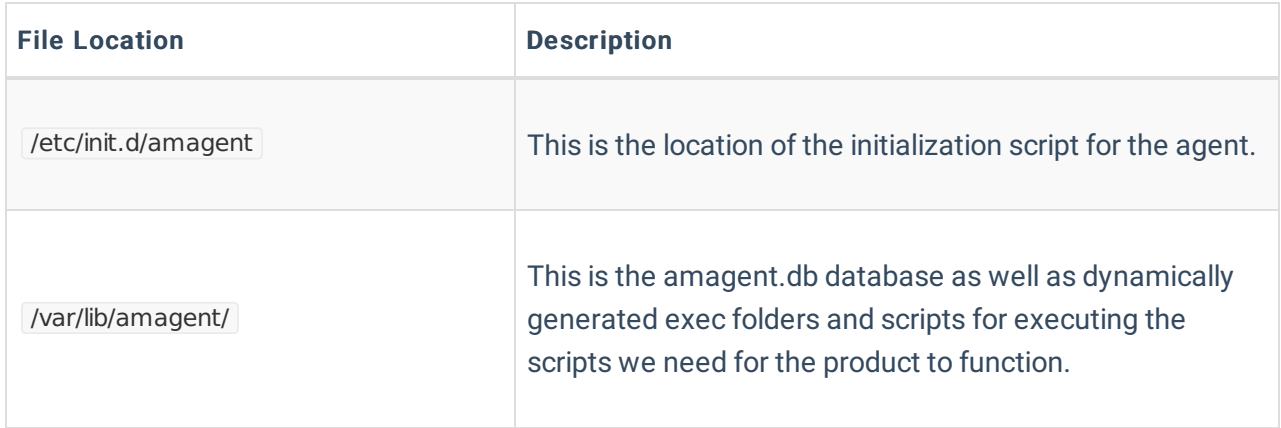

Note: Sensitive database values are encrypted and obfuscated to enhance the security of our agent.

Note: Only root user and group have read/write permissions. All others are denied access.

Example folder layout:

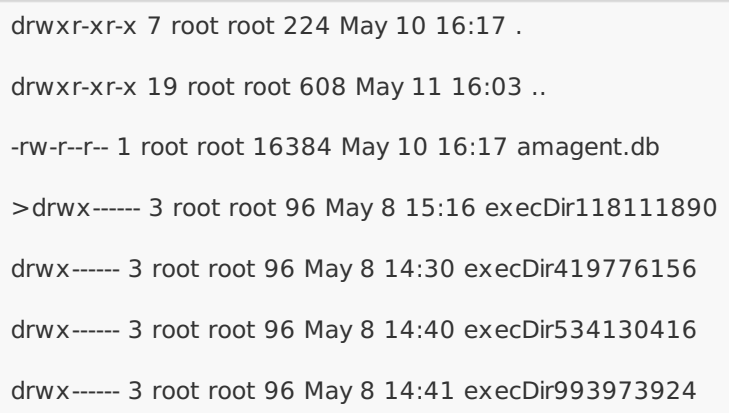

Note: The agent runs scripts to execute its functions within dynamically created folders with the prefix "execDir".

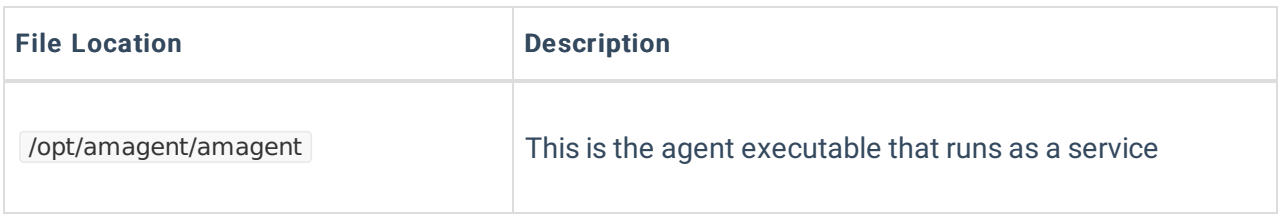

#### Logs (Linux)

All logging goes to the syslog folders. The amagent logs can be viewed with either of these commands:

systemctl status amagent

cat /var/log/syslog | grep amagent

## macOS

For macOS, the Automox Agent files are located as described here:

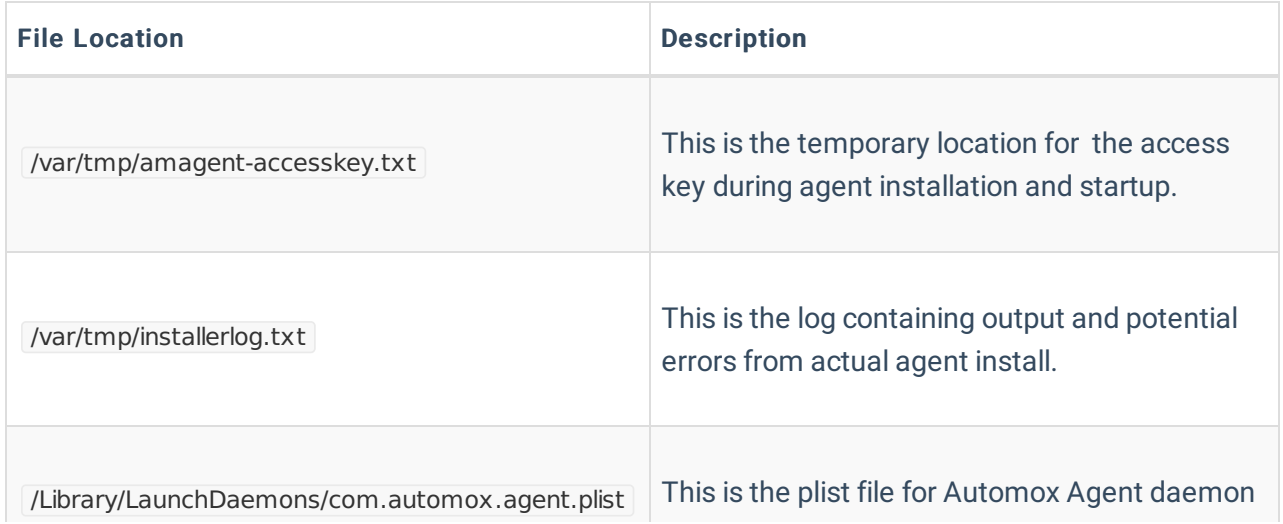

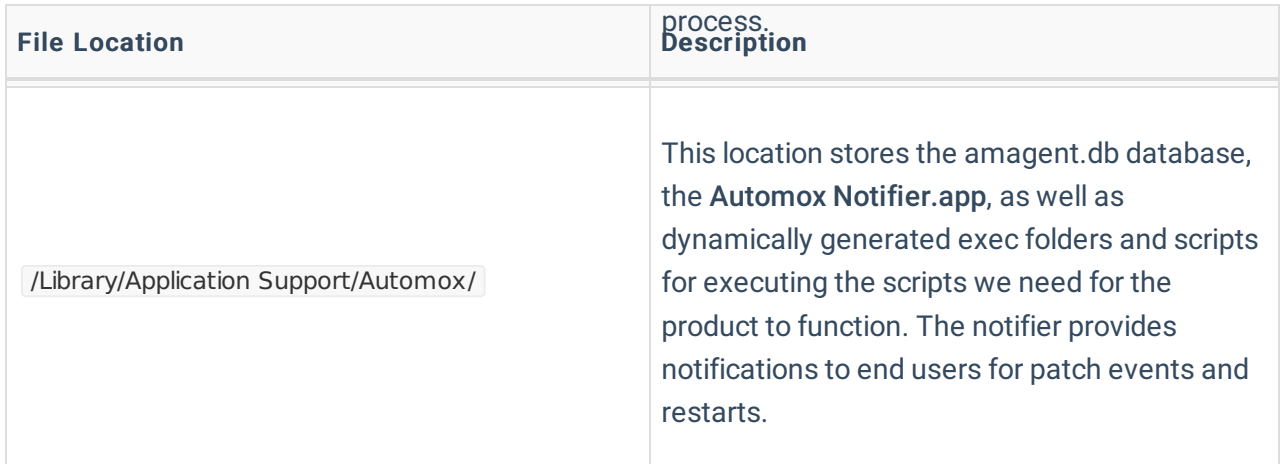

Note: Sensitive database values are encrypted and obfuscated to enhance the security of our agent.

Note: Only root user and group have read/write permissions. All others are denied access.

#### Example folder layout:

drwxrwxrwx 7 root wheel 224 May 10 16:17 . drwxr-xr-x 19 root admin 608 May 11 16:03 .. -rwxrwxrwx 1 root wheel 16384 May 10 16:17 amagent.db drwx------ 3 root wheel 96 May 8 15:16 execDir221989621 drwx------ 3 root wheel 96 May 8 14:30 execDir266587032 drwx------ 3 root wheel 96 May 8 14:40 execDir399049188

drwx------ 3 root wheel 96 May 8 14:41 execDir591069041

Note: The agent runs scripts to execute its functions within dynamically created folders with the prefix execDir.

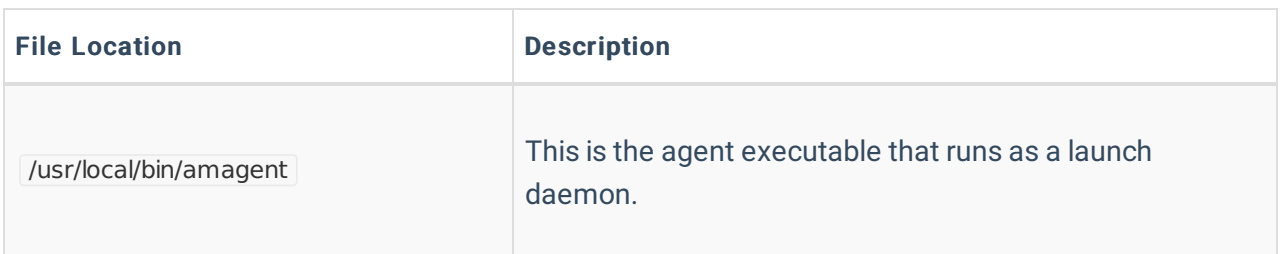

Logs (macOS)

Agent logs are written to /var/log/amagent.log (Agent 35+)

Previous versions of the agent are logged to /var/log/system.log {grep for 'amagent'}

# Windows

For Windows, the Automox Agent is located here:

Note: The Automox agent is a 32-bit application.

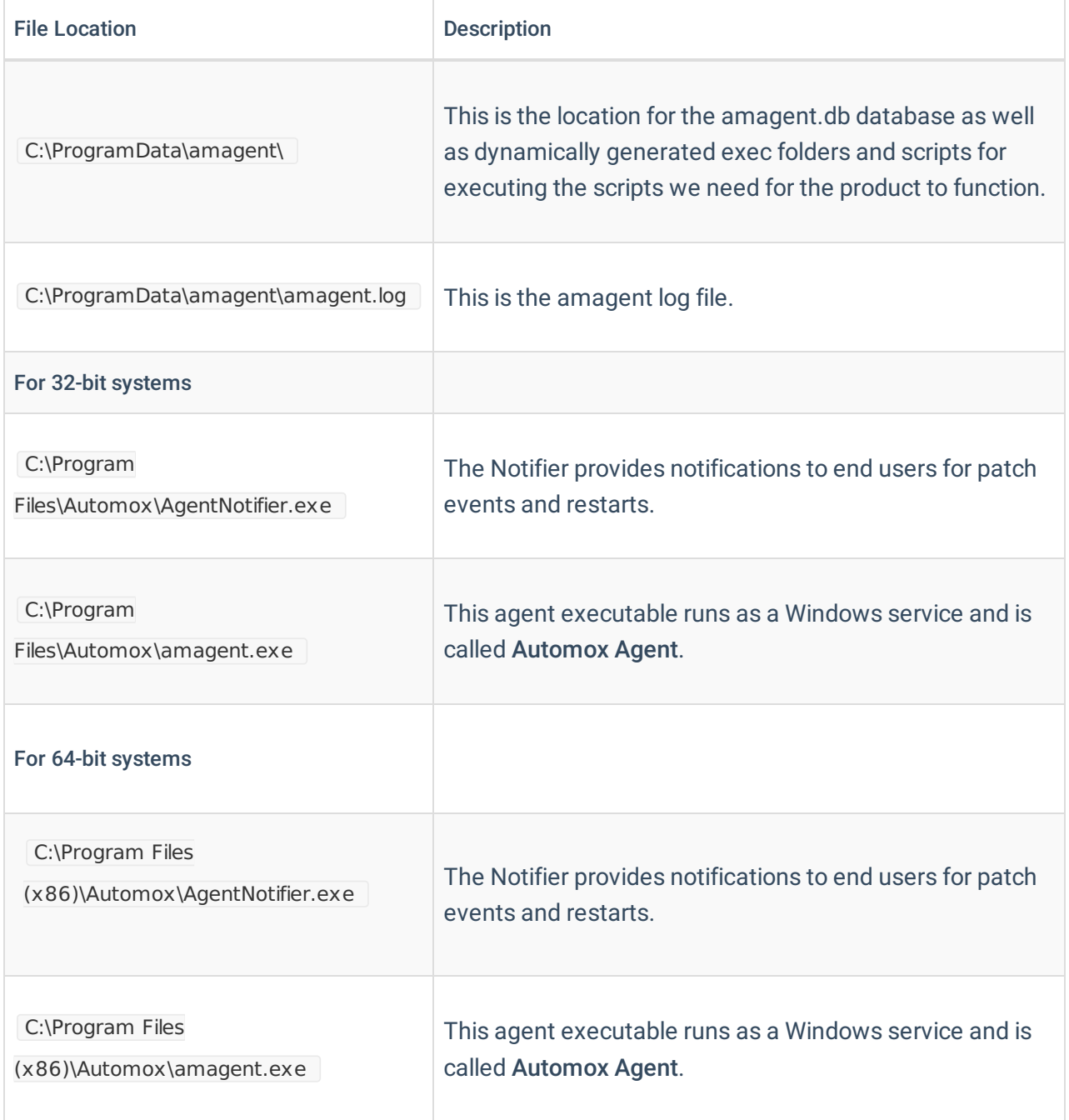

## PowerShell

The PowerShell 5.0+ feature called Language Modes generates two files used to detect the current language mode. These files end up blocked, but this does not affect Automox functionality. For a more detailed description of this scenario, contact Automox support (support@automox.com). See also About Language Modes.